CS 1110 Regular Prelim 1 Solutions March 2022

1. [8 points] Strings. Implement the following function.

```
def peel(markers, text):
    """Returns a new string where the `markers` have been removed from the
       beginning and end of `text`
    Examples:
      peel("()", "(abc)" ) \longrightarrow "abc"peel( "()", "(1(+)1)" ) --> "1(+)1"peel( "<()>", "<(>.<)>" ) --> ">.<"
      peel("ab", "ab", \quad \text{or} \quad --\text{ or } \quad""
      Preconditions:
        markers: string of even length (0 is allowed)
        text: any-length string that starts w/ 1st half of `markers`, ends w/ 2nd half.
     ^{\mathrm{m}} ""
    # REMINDER: in a slice expression like s[n:m], n and m must be ints, not floats
    marker_len = len(markers)//2
    text_length = len(text)# This solution avoids using rindex/rfind by subtracting from len(text).
    return text[marker_len:text_len-marker_len]
```
Remember that because / is a float operator, the result of  $x / 2$  will be a float even if x is an even int:

```
>>> test = ['a', 'b']>>> len(test)
2
>>> len(test)/2
1.0
>>> test[len(test)/2]
Traceback (most recent call last):
  File "<stdin>", line 1, in <module>
TypeError: list indices must be integers or slices, not float
```
So, one must use either // or do an explicit cast to an int for this question. Alternate solutions:

```
def peel2(markers, text):
    m1= markers[:len(markers) //2]
```

```
m2 = markers [len(maxkers)/(2:]start_inside = text.index(m1)+len(m1)
     end_inside = text.rindex(m2)-1return text[start_inside:end_inside+1]
# Another alternate solution
def peel3(markers, text):
     m1= markers[:len(markers) //2]
     m2 = markers [len(maxkers)/(2:]start_inside = text.index(m1)+len(m1)
     start_outside = text.rindex(m2)
     return text[start_inside:start_outside]
```
Note: it does not suffice to set start\_outside = text.index(m2, start\_inside) because there could be occurrences of the second marker(s) before the final occurrence, as happens with the second test case we gave.

2. [8 points] Lists. Implement the following function.

```
def swap2(a_list, j, k):
   """Modifies a_list by swapping the two elements of a_list starting
   at index j with the 2 entries of a_list starting at index k.
   Examples:
     swap2([100, 101, 102, 103, 104, 105, 106, 107, 108, 109], 1, 6)
        changes a_list to
           [100, 106, 107, 103, 104, 105, 101, 102, 108, 109]
                 -------- --------
     swap2([100, 101, 102, 103, 104, 105, 106, 107, 108, 109], 0, 4)
        changes a_list to
           [104, 105, 102, 103, 100, 101, 106, 107, 108, 109]
            -------- --------
     swap2(['a', 'b', 'c', 'd', 'e', 'f', 'g', 'h', 'i', 'j'], 0, 4)
        changes a_list to
           ['e', 'f', 'c', 'd', 'a', 'b', 'g', 'h', 'i', 'j']
   Preconditions:
      j and k are valid indices (positive, < len(a_list))
      j + 2 \le k (the elements you're swapping don't overlap in a_list)
      k + 2 \leq len(a\_list) """
   # STUDENTS: loops are NOT ALLOWED (or needed)
   temp1 = a_list[j]temp2 = a_list[j+1]a<sup>[j]</sup> = a<sup>[ist]</sup>
   a_1ist[j+1] = a_1ist[k+1]a_1ist[k] = temp1a_1ist[k+1] = temp2
```
## 3. Some truths are self evident. Some are learned in CS 1110.

(a) [2 points] True or False? The drawing below accurately depicts the value of variable x in Global Memory after the code below is executed in Python:

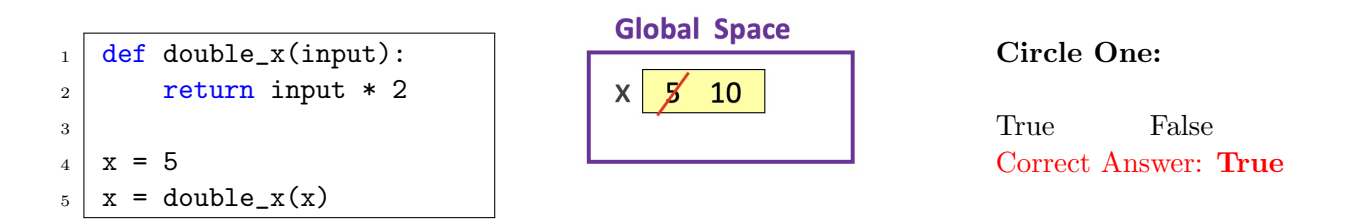

(b) [2 points] True or False? The drawing below accurately depicts the value of variable x in Global Memory after the code below is executed in Python:

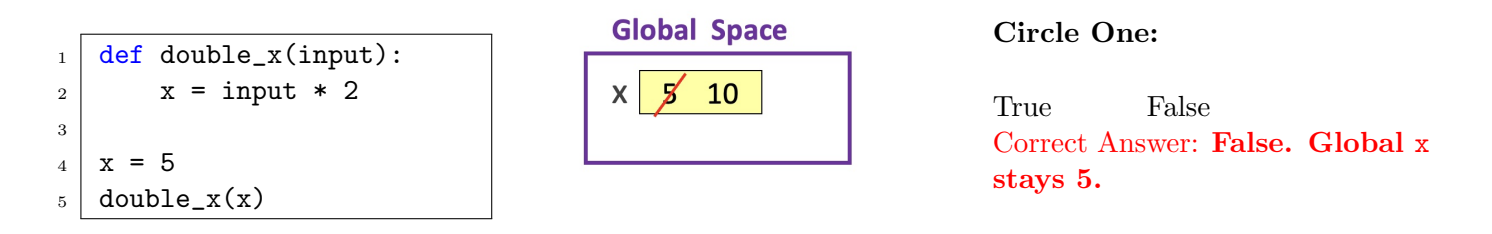

(c) [2 points] True or False? The drawing below accurately depicts the value of variable x in Global Memory after the code below is executed in Python:

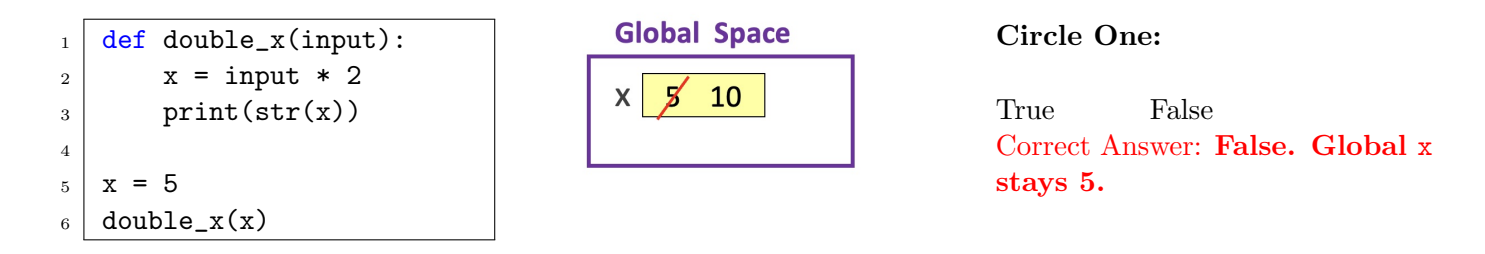

(d) [2 points] True or False? The drawing below accurately depicts the value of variable x in Global Memory after the code below is executed in Python:

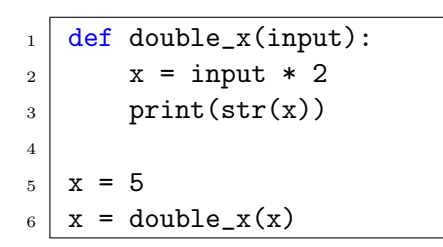

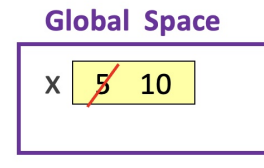

Circle One:

True False Correct Answer: False. x would be None

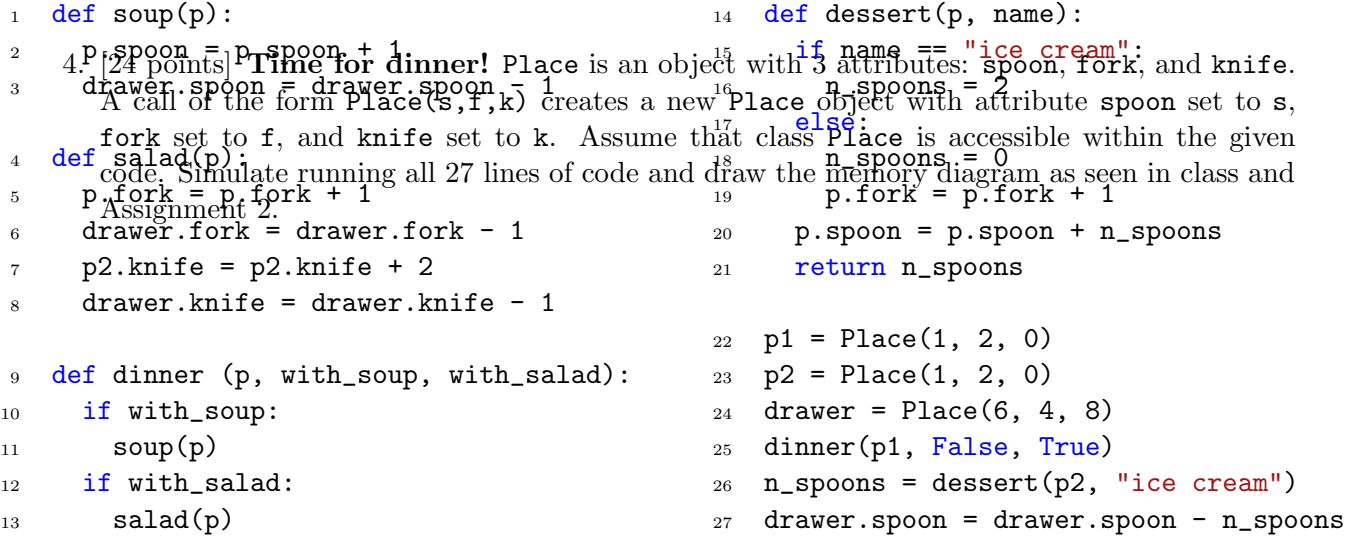

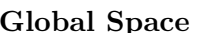

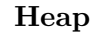

Space Heap Heap Call Stack

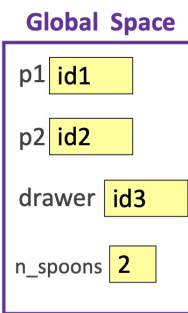

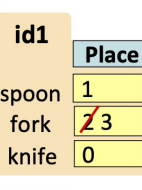

Heap

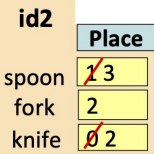

id3 Place  $\cancel{6}4$ spoon  $\sqrt{3}$ fork

knife  $\sqrt{37}$ 

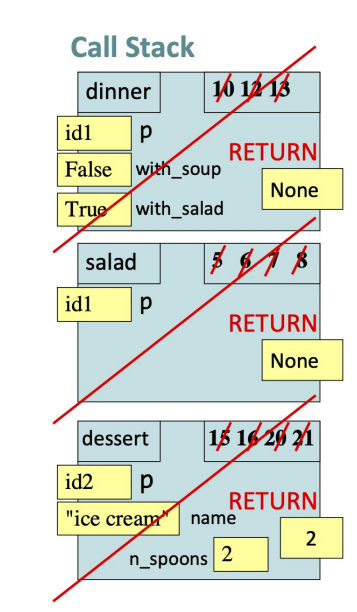

5. [8 points] Testing, Testing, 1, 2, 3, Testing!

Consider the following function specification, which you might use if you want to distribute the cost of dinner amongst you and your friends.

```
def batch_withdraw(balance_list, withdraw_amount):
   """balance_list is a list of floats representing the balances of
   multiple bank accounts
   Pre-condition:
       withdraw amount is a float with value >= 0.
   Return a new list of the same length as balance_list, where every
   value is the corresponding value in balance_list minus
   withdraw_amount. If any value in balance_list is less than
   withdraw_amount (i.e., there is not enough in the account to withdraw),
   return the empty list. """
```
Here is an example of one set of sample inputs and an expected output:

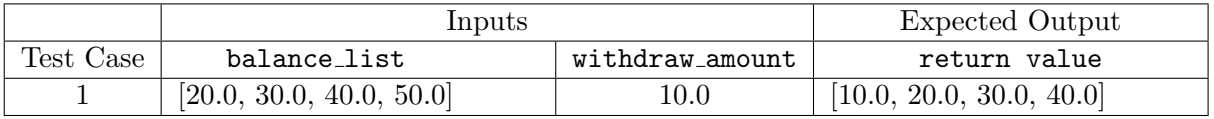

Provide two more conceptually distinct test cases, using the same format. Include a short statement (1-2 sentences) explaining what situation each of your test cases represents.

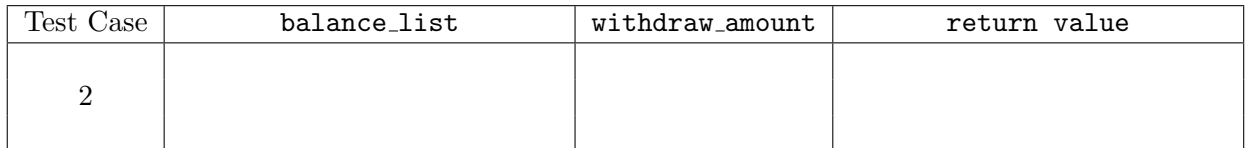

Test Case 2 covers the following situation:

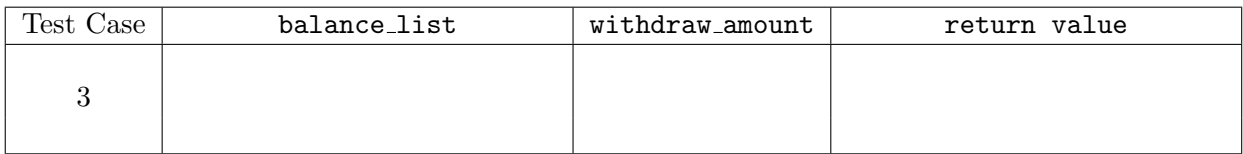

Test Case 3 covers the following situation:

Some possibilities:

balance list:  $[70.0, 10.0, 80.0]$ , withdraw amount:  $40.0$ , return value:  $[]$ 

tests case where one value in the balance list is < the withdraw amount and so should return the empty list

balance list:  $[30.0]$ , withdraw amount:  $30.0$ , return value:  $[0.0]$ 

tests case where value in the balance list is equalt to the withdraw amount and so should be zeroed out (but not return empty list)

balance list:  $\parallel$ , withdraw amount: 20.0, return value:  $\parallel$ tests case where balance list is empty and so should return the empty list

- 6. The eyes have it. Assume objects of class Point have two attributes: x and y; both are ints. Assume objects of new class Face have three Point attributes: left\_eye, and right\_eye, and nose. Face attributes should have the following relationships to be considered proportionate:
	- left eye and right eye have the same  $\gamma$  attribute values (they are the same height)
	- left eye and right eye are centered across the y-axis (left eye's x attribute is negative and right\_eye's x attribute is positive)
	- nose always sits on the y-axis  $(x=0)$
	- nose is always lower than the eyes by the distance that the eyes are from the y-axis. Example: if the eyes are 2 units from the y-axis, the nose will be 2 units below the eyes.

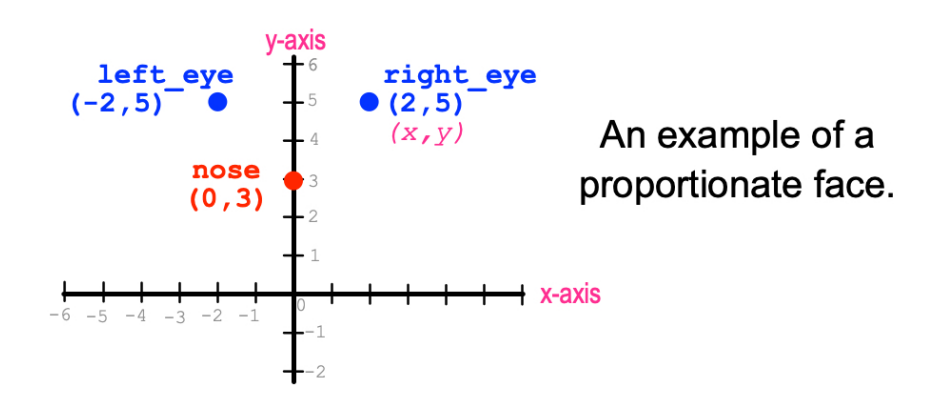

(a) [6 points] Implement the following function.

```
def set_face(f, right_x, right_y):
    """Given ints right_x and right_y (which are the desired values for the
   x and y coordinates of the right eye of Face f), sets the left_eye,
   right_eye and nose attributes of Face f, so that Face f is proportionate.
```

```
Precondition: right_x and right_y are non-negative ints.
# Reminder: to negate the variable n in Python, you simply write -n.
```

```
f.right\_eye.x = right_xf.right_eye.y = right_y
f.left\_eye.x = -right\_xf.left\_eye.y = right_yf.nose.x = 0f.nose.y = right_y - right_x
```

```
# Alternate solution
def set_face2(f, right_x, right_y):
    f.right\_eye.x = right_xf.right_eye.y = right_y
    f.left\_eye.x = -f.right\_eye. _xf.left_eye.y = f.right_eye.y
    f.nose.x = 0f.nose.y = right_y - right_x
```
(b) [9 points] Implement the following function.

```
def is_proportionate(f):
       """Return True if the locations of the eyes and nose of Face f make the face
       `proportionate`, based on the definition at the beginning of this question.
       If any of the x,y attributes of the elements of Face f are not in proportion,
       return False.
       """"
       # check eyes
       if f.right_eye.x != -f.left_eye.x:
            return False
       if f.right_eye.y != f.left_eye.y:
            return False
       # check nose
       if f.nose.x != 0:
           return False
       if (f.\text{right\_eye.y - f.\text{right\_eye.x}) != f.nose.y:
            return False
       return True
       # END REMOVE
       # BEGIN REMOVE
       # Alternate solution
       return (f.\text{right\_eye.x} == -f.\text{left\_eye.x} and
                f.right_eye.y == f.left_eye.y and
                f.nose.x == 0 and
                f.nose.y == f.right\_eye.y - f.right\_eye.x(c) [6 points] Implement the following function.
```

```
def eyes_wider(first, second):
    """ Return True if the eyes of Face `first` are wider apart than
    the eyes of Face `second`. Otherwise return False.
    Also return False if either face is not proportionate.
    ^{\mathrm{m}} ""
    if not is_proportionate(first) or not is_proportionate(second):
        return False
    return first.right_eye.x > second.right_eye.x
    # END REMOVE
    # BEGIN REMOVE
    # Alternate solution
    if is_proportionate(first) and is_proportionate(second):
        return first.right_eye.x > second.right_eye.x
    else:
        return False
```